## **R**egistre **S**anté et **S**écurité au **T**ravail : **RSST**

Si vous constatez quelque chose, au sein de votre établissement qui peut vous mettre en danger, vous devez renseigner le RSST qui est maintenant dématérialisé.

Pour cela vous vous connectez sur l'intranet académique

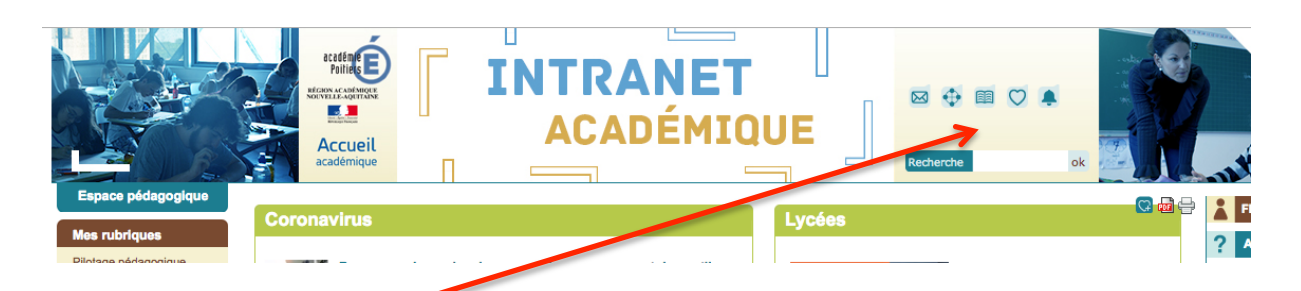

et dans le bandeau en haut de l'écran vous cliquez sur la petite cloche :

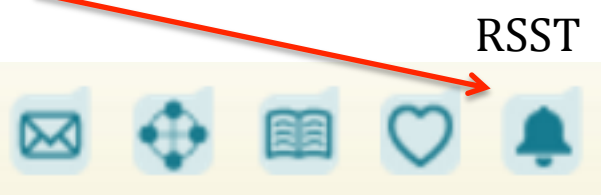

Le registre s'ouvre et vous cliquez sur signalement.

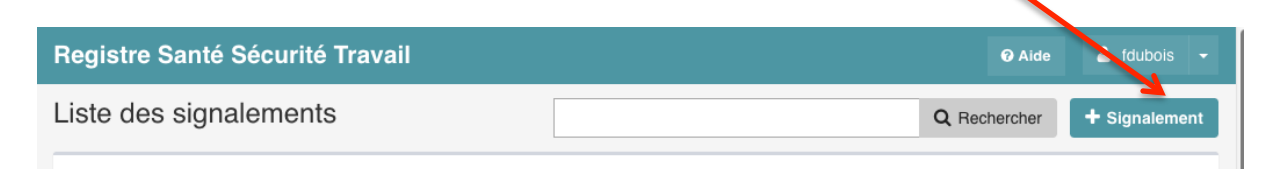

## Vous lisez les informations et cliquez sur

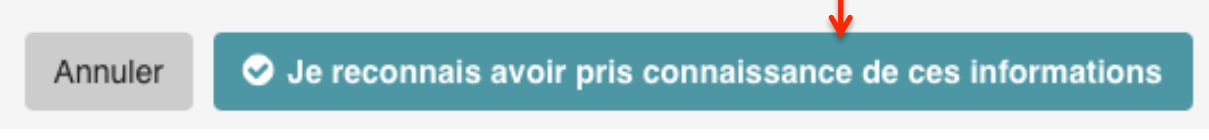

Et maintenant vous pouvez écrire le signalement qui sera directement envoyé au chef d'établissement, au DASEN et à tous les membres du CHSCT Départemental.